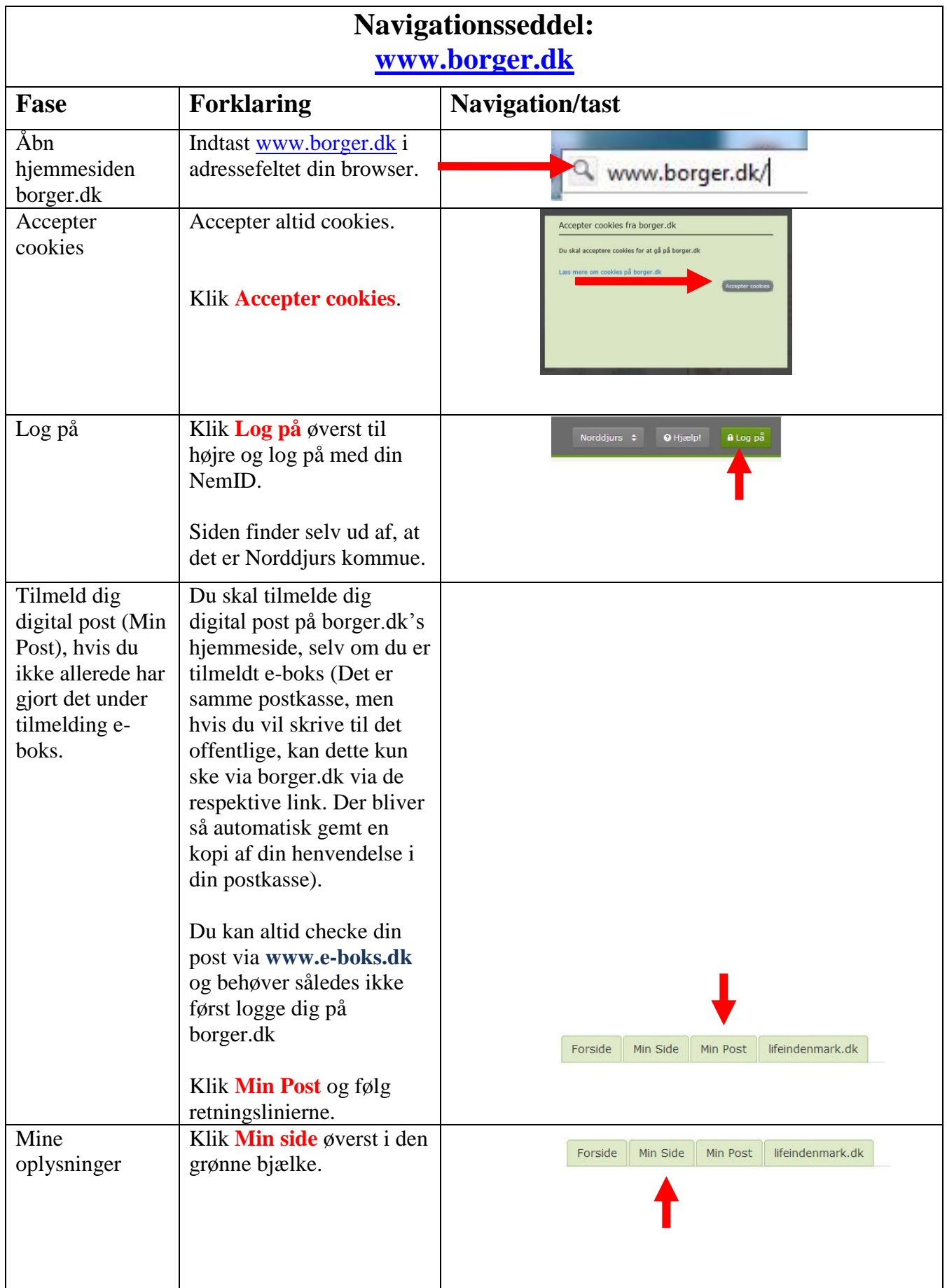

19

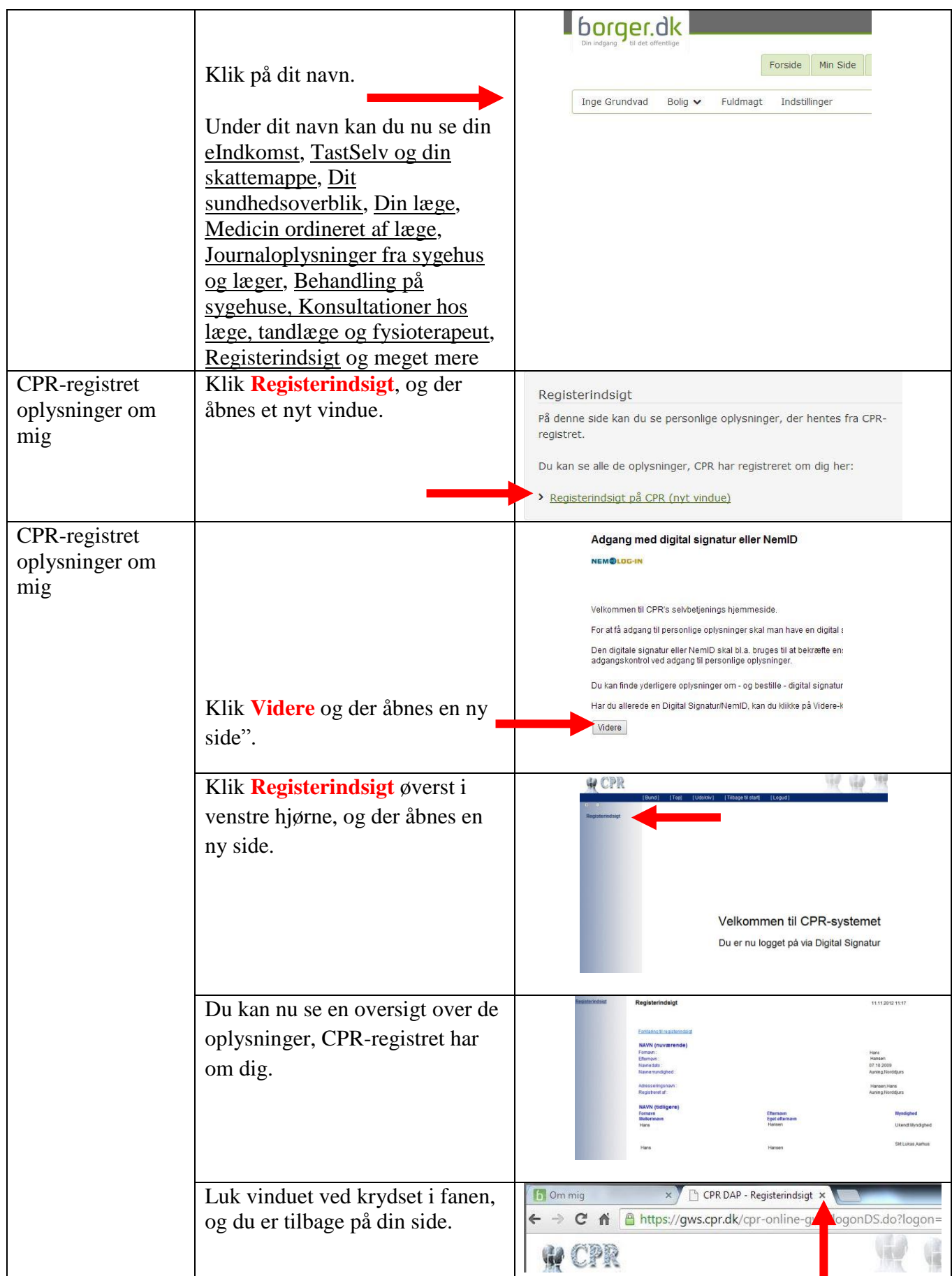

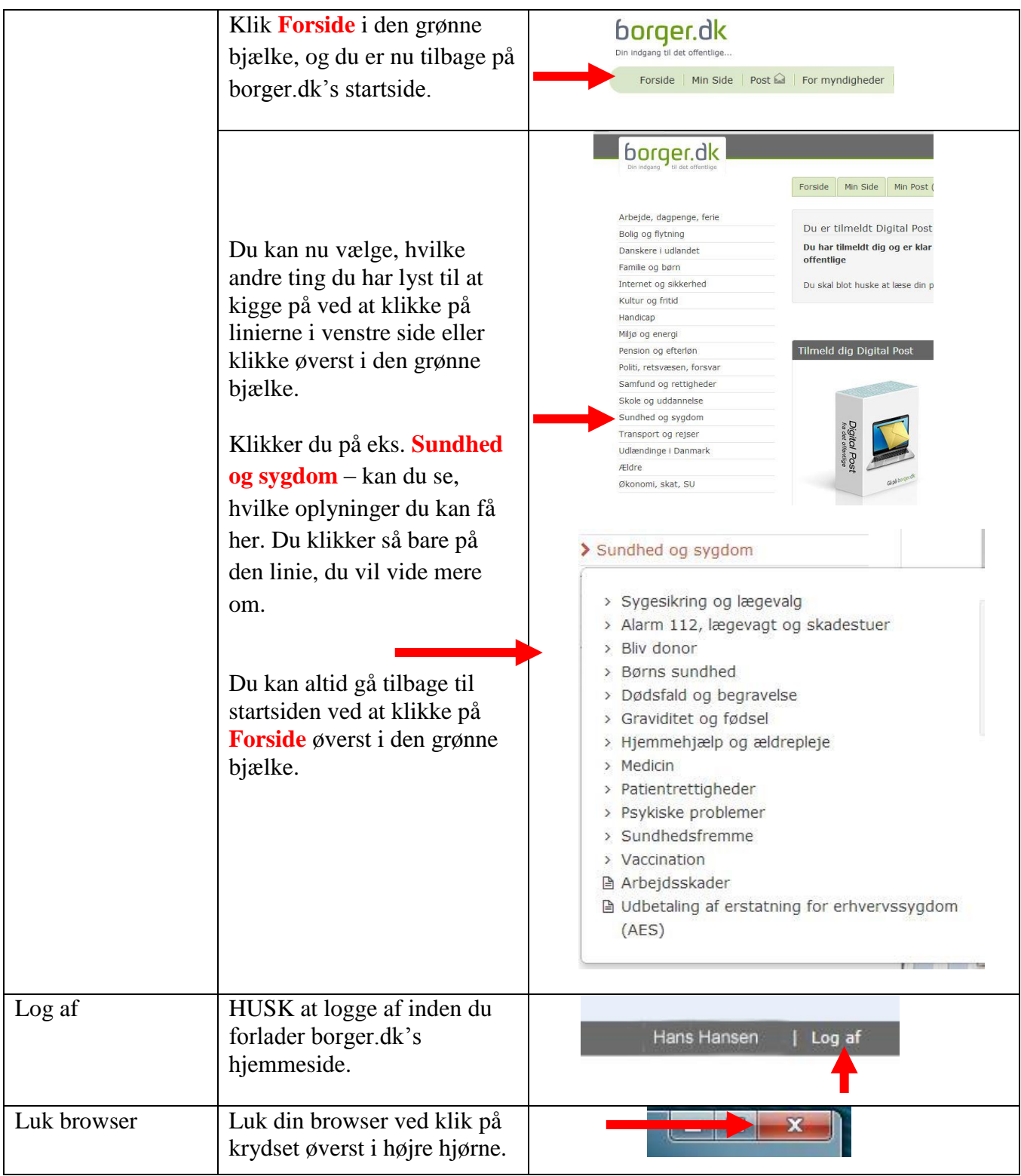